## [https://vpn.ccmu.edu.cn/->](https://vpn.ccmu.edu.cn/-)校内师生入口

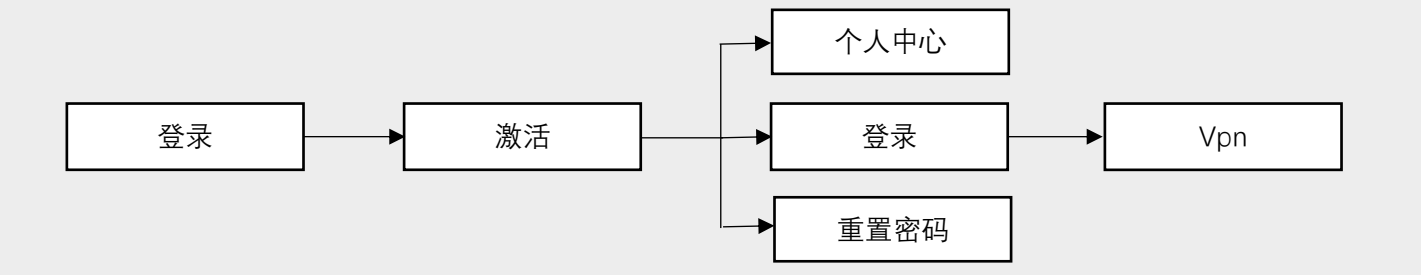

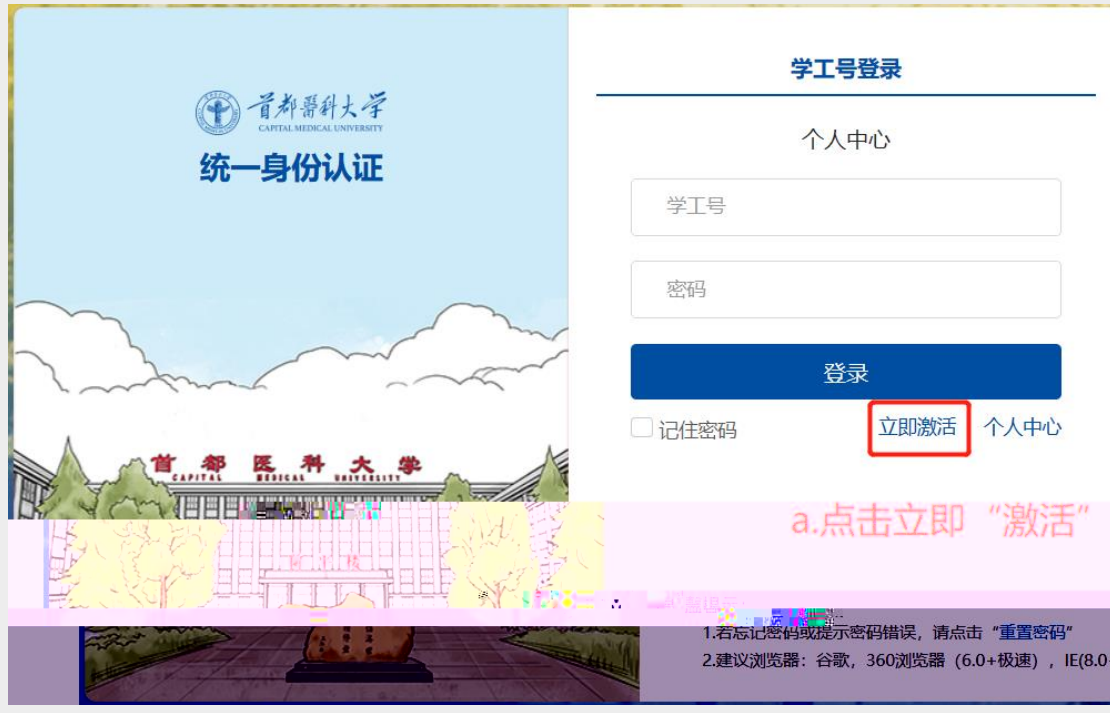

1 "立即激活 a

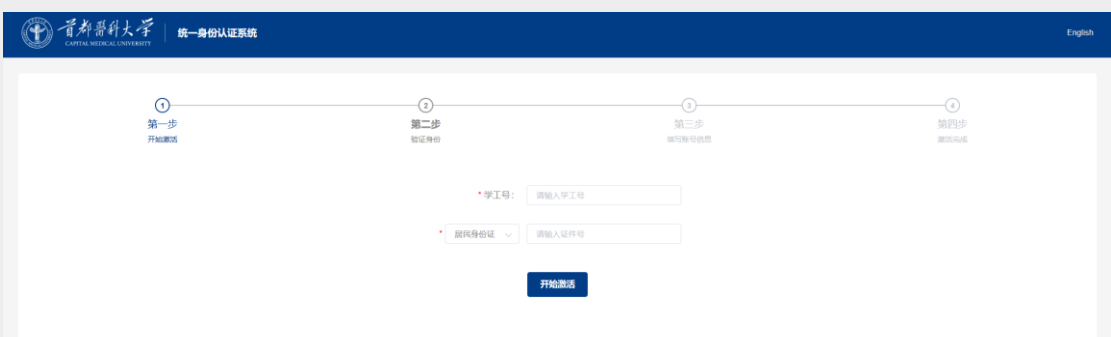

 $\mathbf b$ 

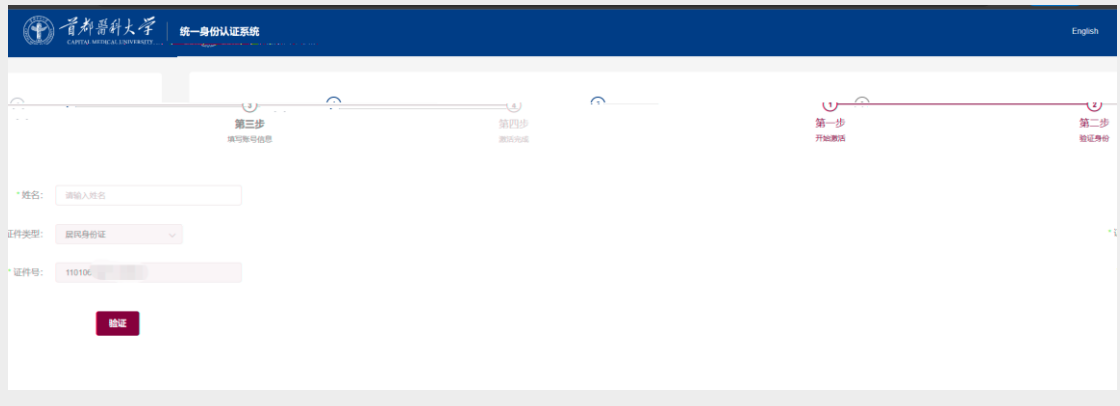

 $\mathbf c$ 

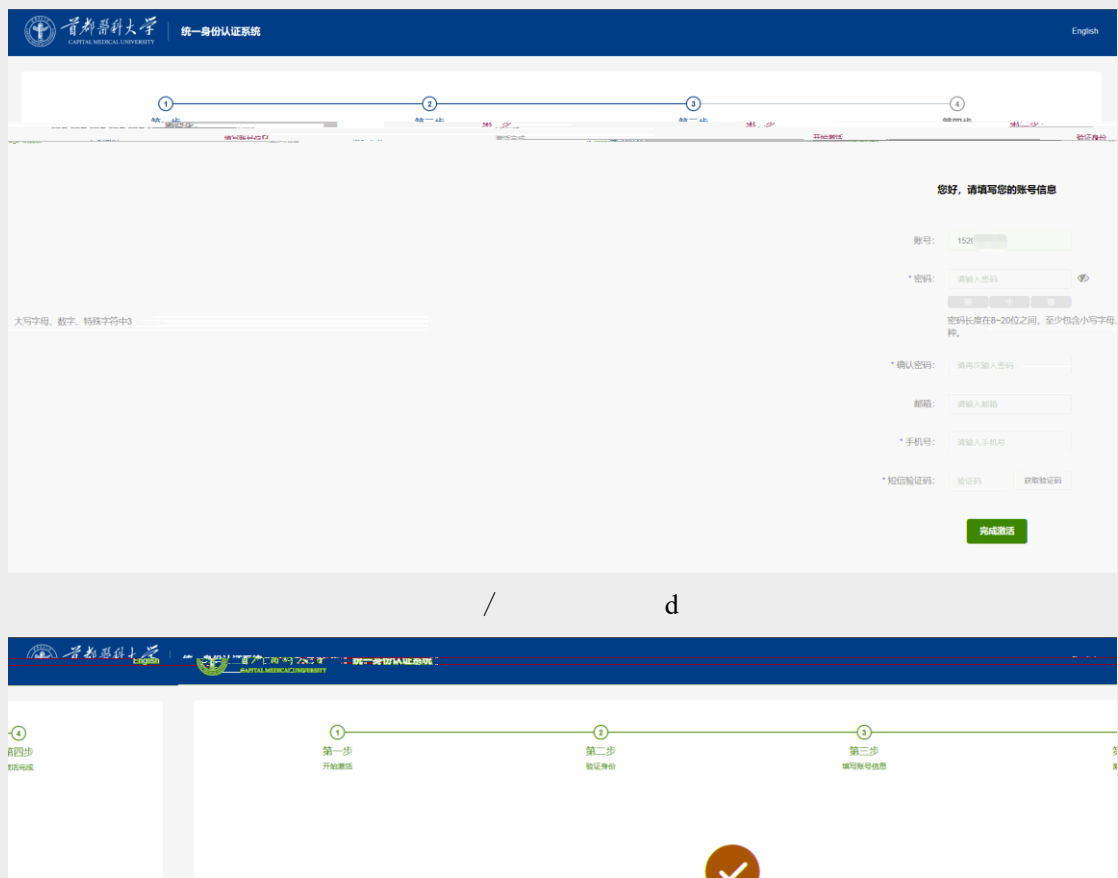

|        | 恭喜您已完成账号激活<br><b><i>MIANDUM IN . ARA</i></b> |  |
|--------|----------------------------------------------|--|
| ------ | 30 约点亏走: 10Z<br>可使用账号密码登录各系统                 |  |
|        | 活動にお願いな<br>自動保护自己総合検査                        |  |
|        |                                              |  |

e

 $)$ 

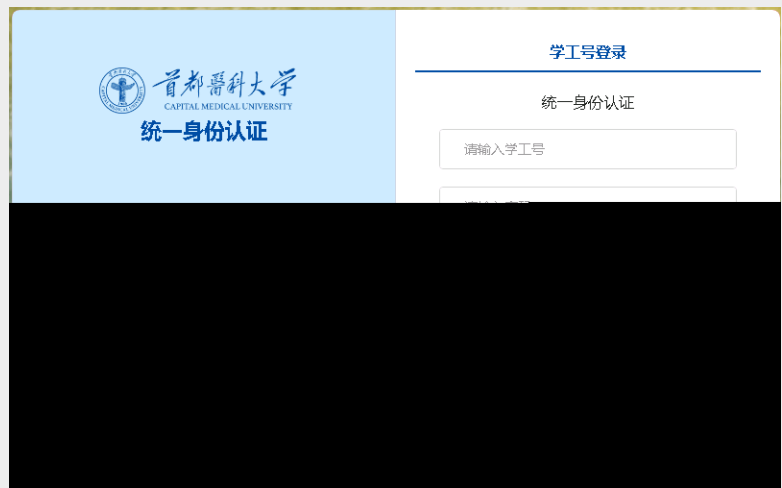

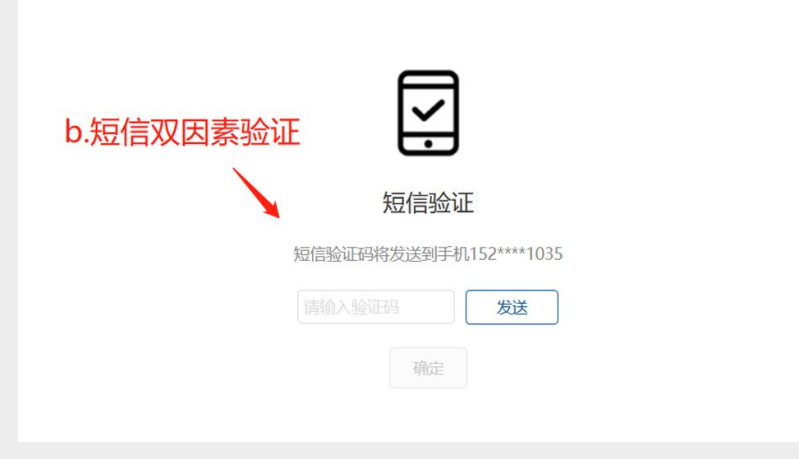

 $)$ 

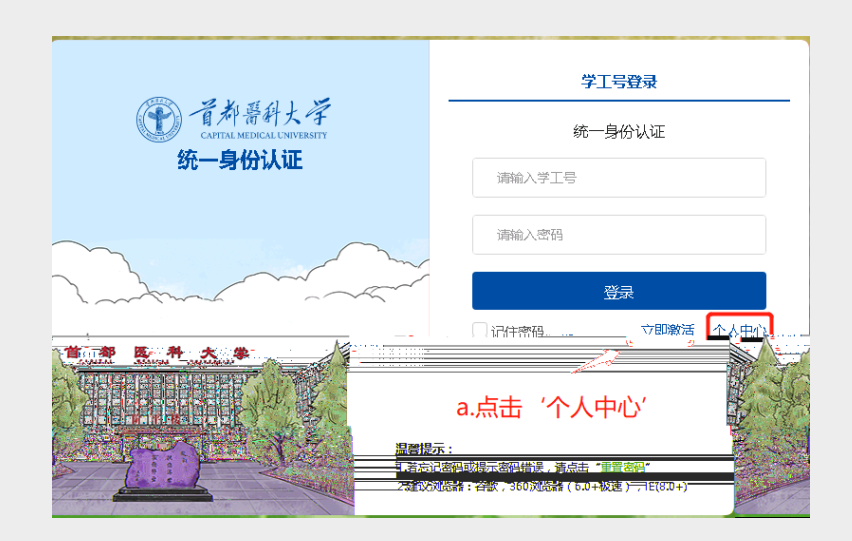

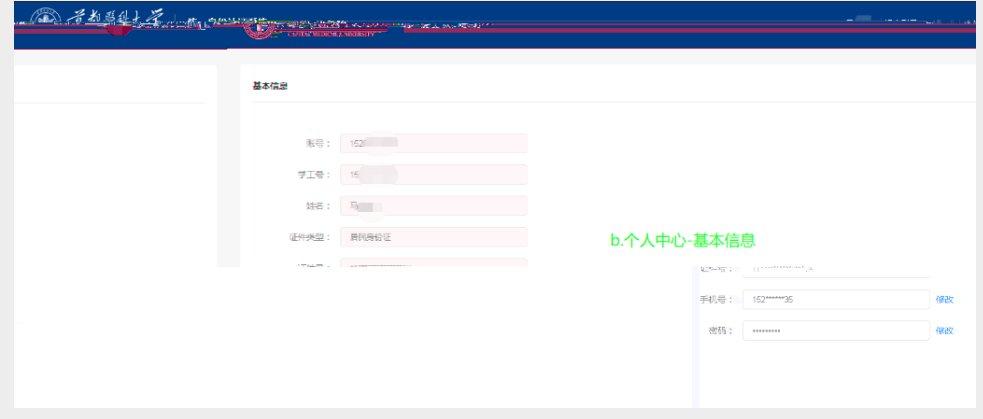

 $\overline{1}$ 

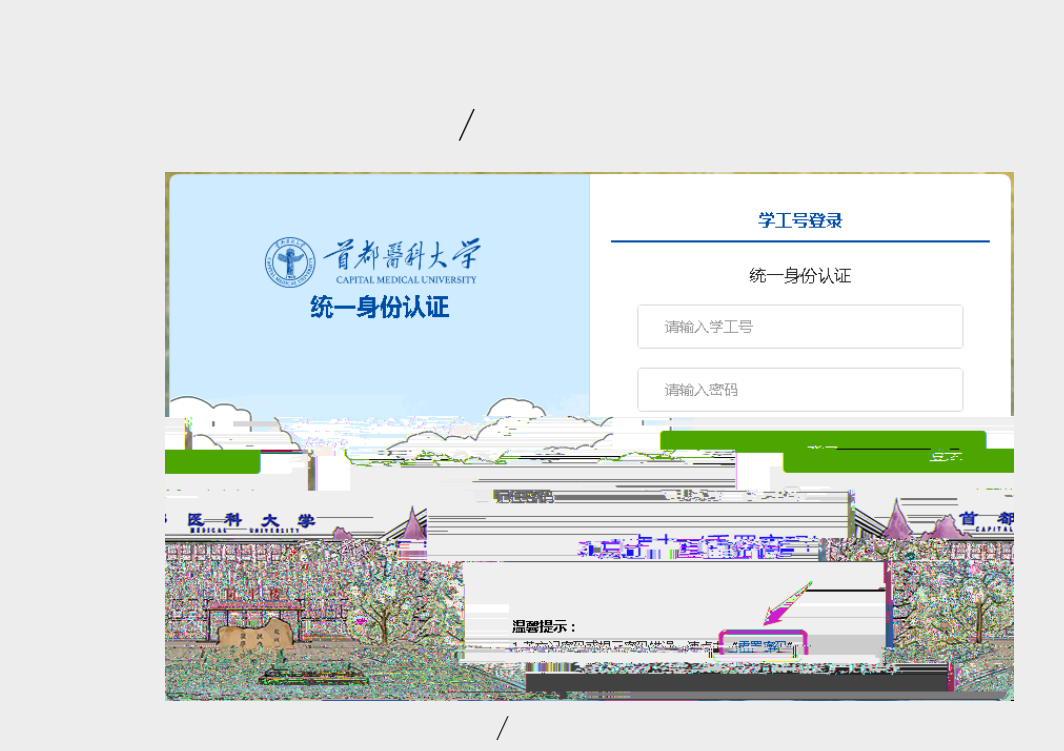

 $3$ 

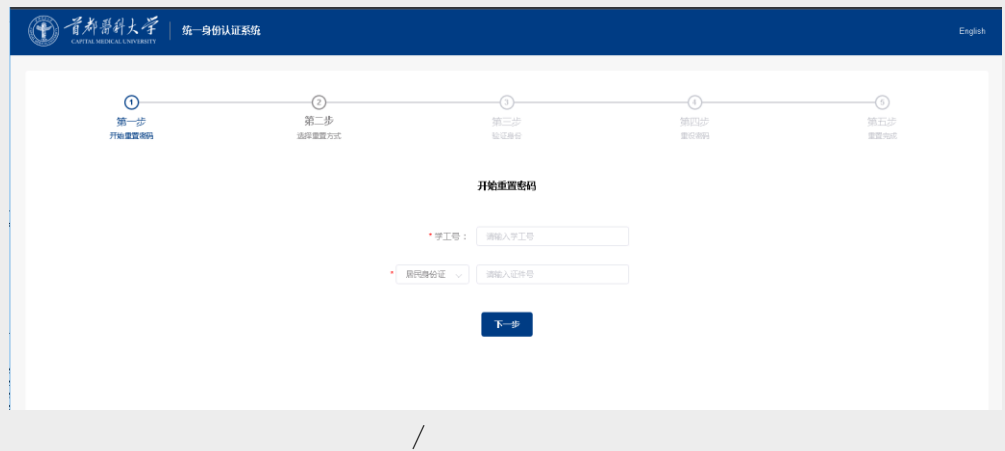

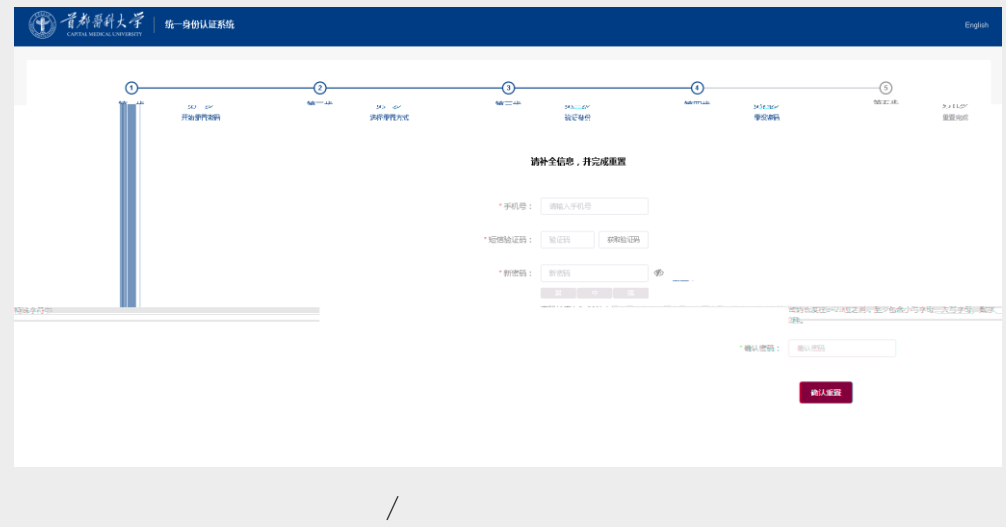

 $\overline{a}$ 

 $3$